3Delight for Maya Maya HypershadeMaya

3Delight for Maya

3Delight for MayaPhysically Plausible ()

## 3Delight's Material

3Delight for Maya Physically Plausible

**[3Delight Material](https://documentation.3delightcloud.com/display/3FMJ/3Delight+Material)** – **[3Delight Skin](https://documentation.3delightcloud.com/display/3FMJ/3Delight+Skin)** – **[3Delight Glass](https://documentation.3delightcloud.com/display/3FMJ/3Delight+Glass)** – **[3Delight Hair](https://documentation.3delightcloud.com/display/3FMJ/3Delight+Hair)** – **[3Delight Sky](https://documentation.3delightcloud.com/display/3FMJ/3Delight+Sky)**

RenderManHyperShade:[The RenderMan Code Node](https://3delight.atlassian.net/wiki/display/3DFM/The+RenderMan+Code+Node).

## Maya & Mental Ray

## MayaMental RayMaya

**1** 3Delight For MayaMayaHyperShade

HyperShadeRenderMan3Delight

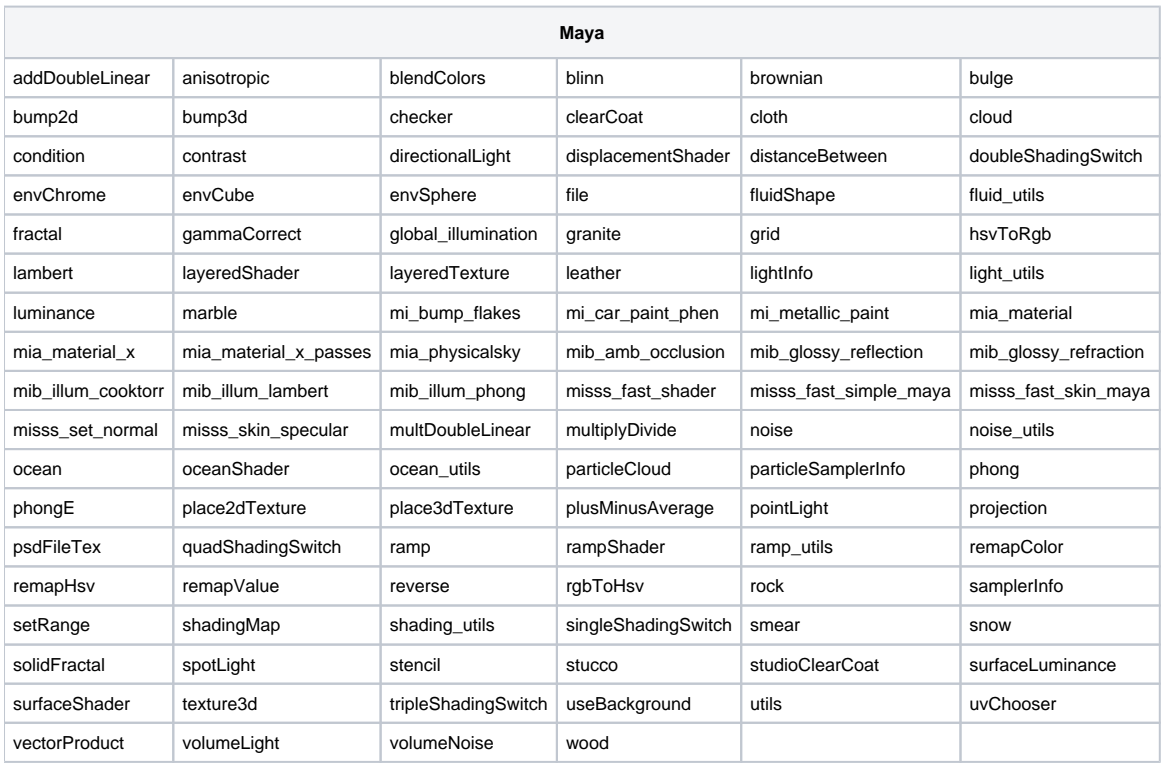